$,$  tushu007.com

## <<实用软件测试方法与应用>>

 $<<$   $>>$ 

- 13 ISBN 9787505388130
- 10 ISBN 7505388134

出版时间:2003-12-1

页数:444

字数:730

extended by PDF and the PDF

http://www.tushu007.com

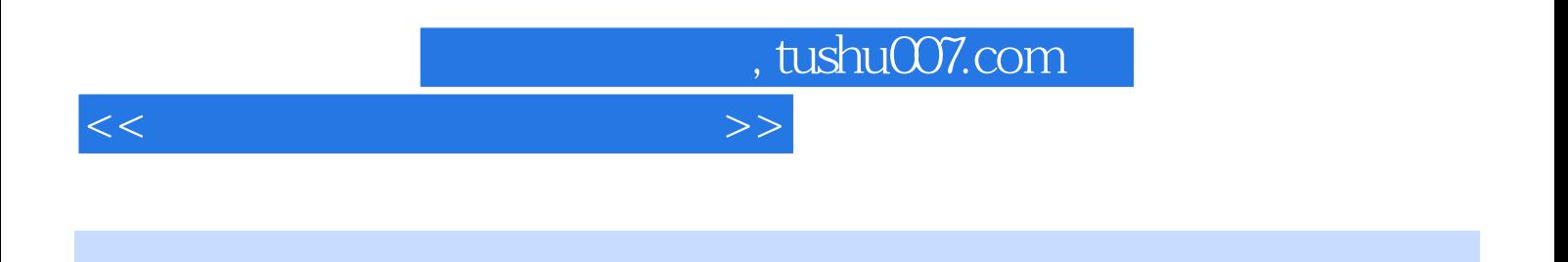

 $W$ eb

 $\overline{<<}$ 

 $\,$ 

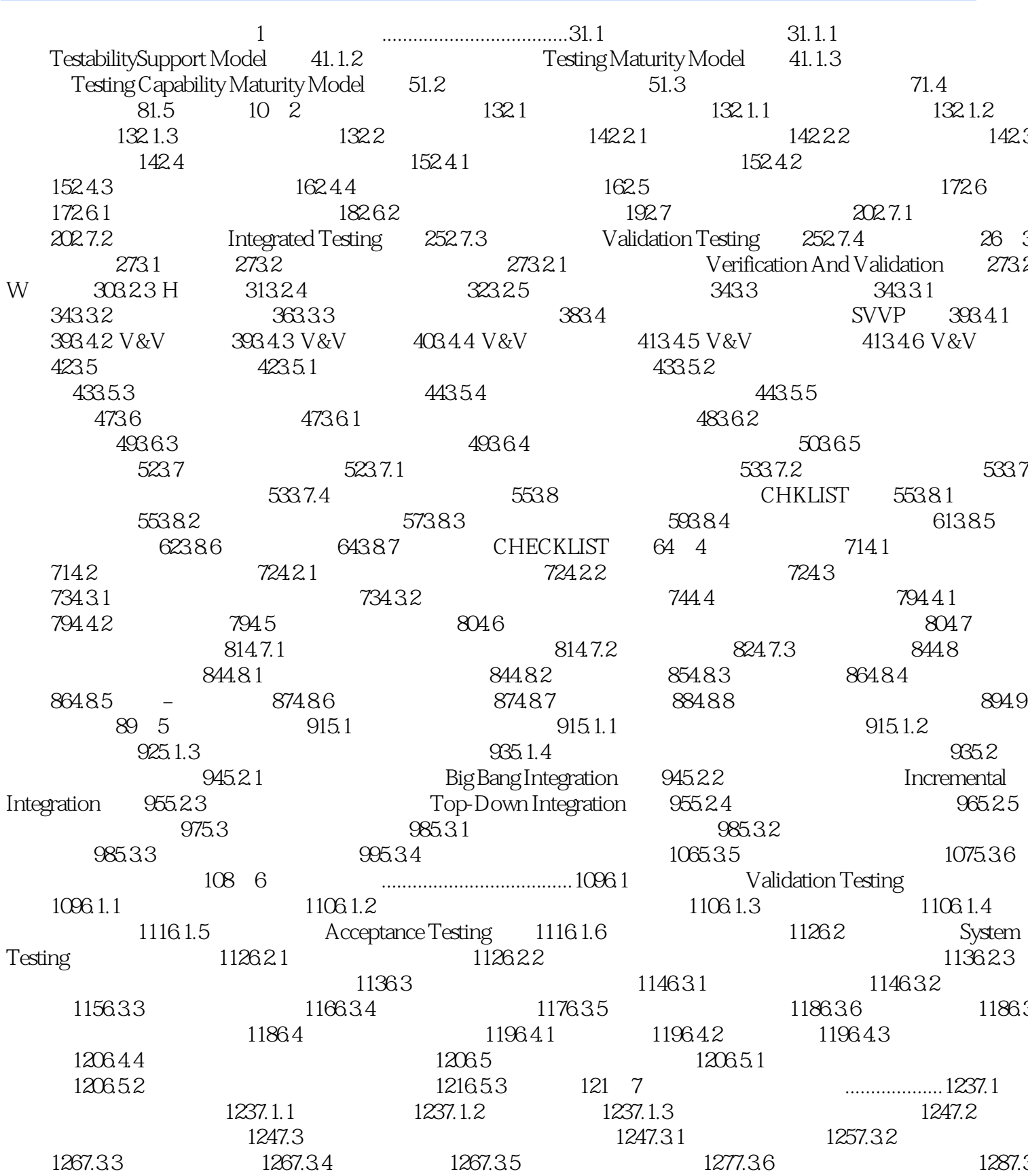

1297.4 1307.42  $1297.4$ <br>1337.43<br>
CMM 1398.1.1 1408.1.2 CMM 14182<br>
14583 CMM 1408.1.2 CMM KPA 14683.1  $147833$ 146832  $47833$ <br> $148835$  $\begin{array}{cccccc} 148834 & & & & & 148835 \\ 148834 & & & 150844 & & & 150845 \\ 150844 & & & 150845 & & 151846 & & 151847 & & 1539 \\ 15601.3 & & & & & 15792 & & 157921 & & 157922 \\ 15893 & & & & 157921 & & 157922 & \\ 160933 & & & & 16194 & & 162941 & 162942 \\ 166953 & & & & 167954 & &$ 148834 1589 SQA GUI 241121.0 242121.10 243121.11<br>241121.12 246121.13 GUI  $[241121.8] \centering \begin{tabular}{c|c|c|c} \multicolumn{1}{c}{24112.18} & \multicolumn{1}{c}{24112.19} & \multicolumn{1}{c}{2412.10} & \multicolumn{1}{c}{2412.110} & \multicolumn{1}{c}{2412.110} & \multicolumn{1}{c}{2412.111} & \multicolumn{1}{c}{2412.111} & \multicolumn{1}{c}{2412.112} & \multicolumn{1}{c}{2412.113} & \multicolumn{1}{c}{2412.113} & \multicolumn$ 

## , tushu007.com

## $>>$

 $<<$ 

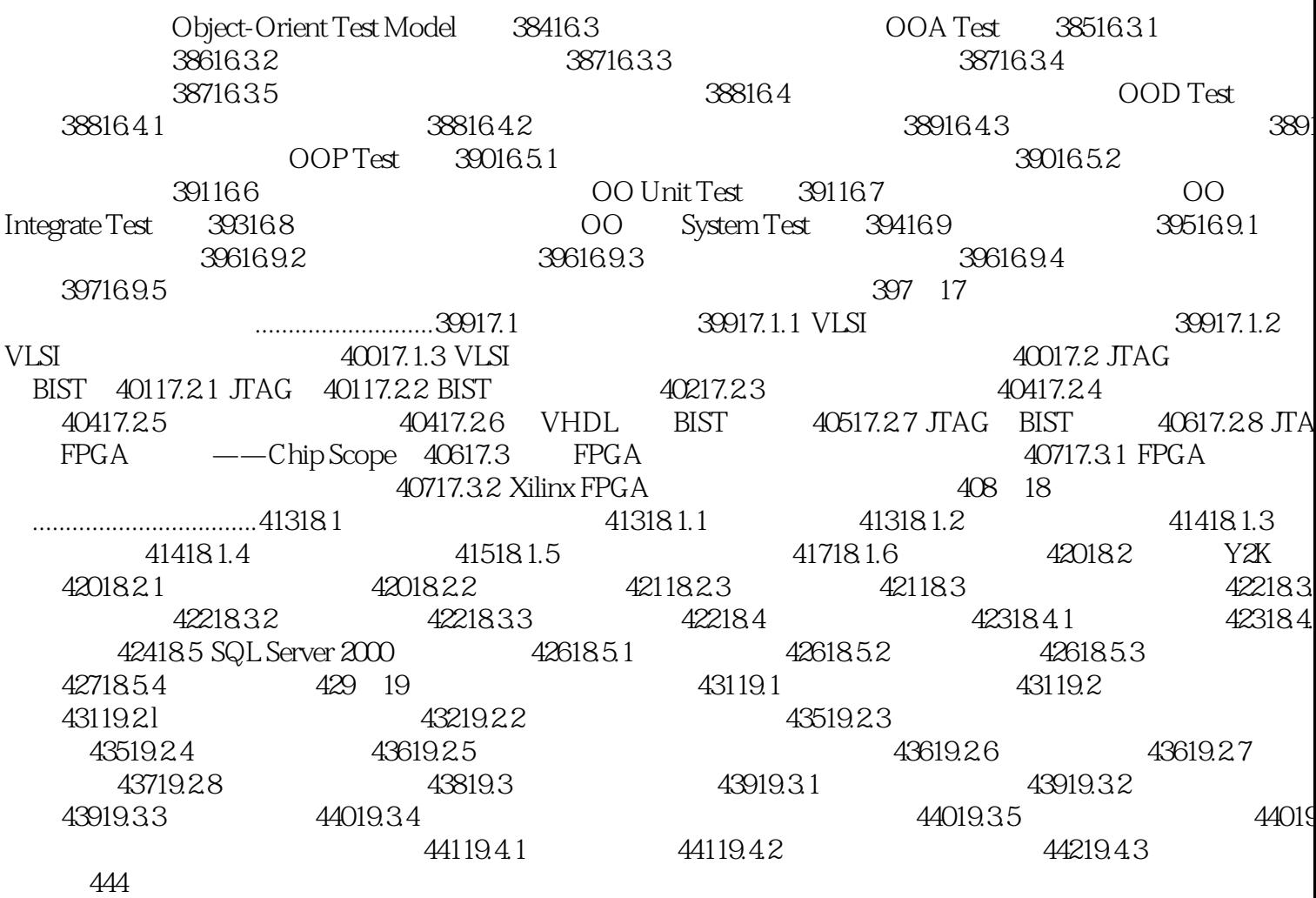

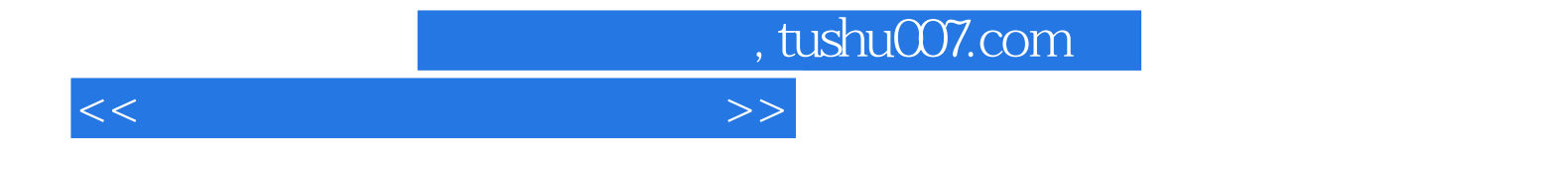

本站所提供下载的PDF图书仅提供预览和简介,请支持正版图书。

更多资源请访问:http://www.tushu007.com